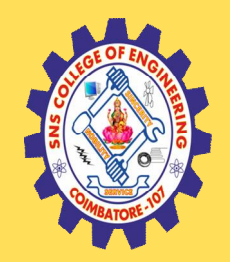

## **SNS COLLEGE OF ENGINEERING**

Kurumbapalayam (Po), Coimbatore – 641 107

#### **An Autonomous Institution**

Accredited by NBA – AICTE and Accredited by NAAC – UGC with 'A' Grade Approved by AICTE, New Delhi & Affiliated to Anna University, Chennai

#### **DEPARTMENT OF COMPUTER SCIENCE AND ENGINEERING**

#### COURSE NAME : 19CS402 - DATABASE MANAGEMENT **SYSTEMS**

II YEAR / IV SEMESTER

Unit 1- Introduction to Data Base

Topic 3 : Introduction to SQL

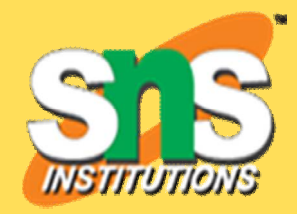

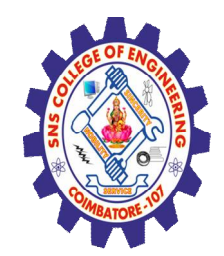

#### What is SQL?

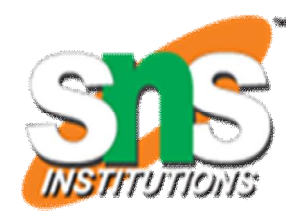

- SQL is Structured Query Language, which is a computer language for storing, manipulating and retrieving data stored in a relational database.
- SQL is the standard language for Relational Database System. All the Relational Database Management Systems (RDMS) like MySQL, MS Access, Oracle, Sybase, Informix, Postgres and SQL Server use SQL as their standard database language

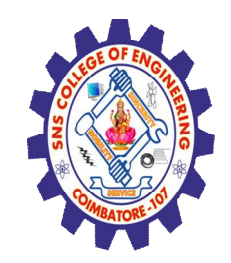

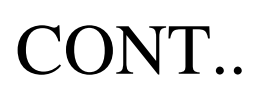

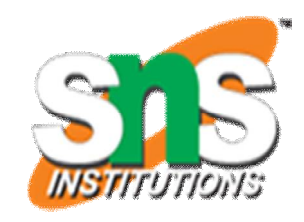

- They are using different dialects, such as −
- MS SQL Server using T-SQL,
- Oracle using PL/SQL,
- MS Access version of SQL is called JET SQL (native format) etc.,

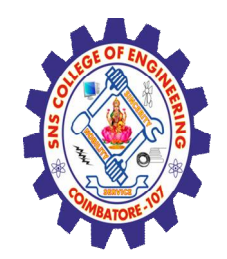

# Why SQL?

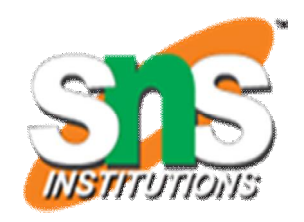

- SQL is widely popular because it offers the following advantages −
- Allows users to access data in the relational database management systems.
- Allows users to describe the data.
- Allows users to define the data in a database and manipulate that data.
- Allows to embed within other languages using SQL modules, libraries & precompilers.
- Allows users to create and drop databases and tables.
- Allows users to create view, stored procedure, functions in a database.
- Allows users to set permissions on tables, procedures and views.
- A Brief History of SQL

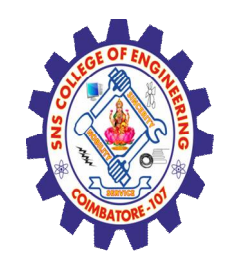

## A Brief History of SQL

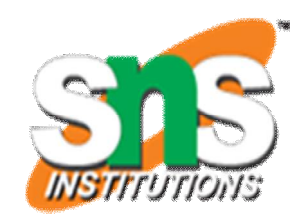

- **1970** − Dr. Edgar F. "Ted" Codd of IBM is known as the father of relational databases. He described a relational model for databases.
- **1974** − Structured Query Language appeared.
- **1978** IBM worked to develop Codd's ideas and released a product named System/R.
- **1986** − IBM developed the first prototype of relational database and standardized by ANSI. The first relational database was released by Relational Software which later came to be known as Oracle.

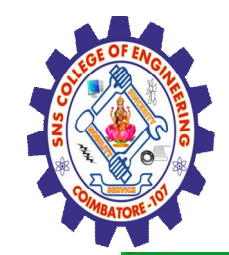

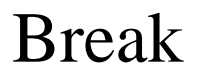

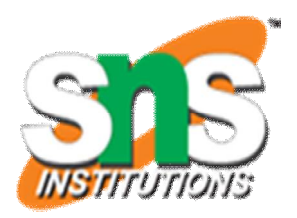

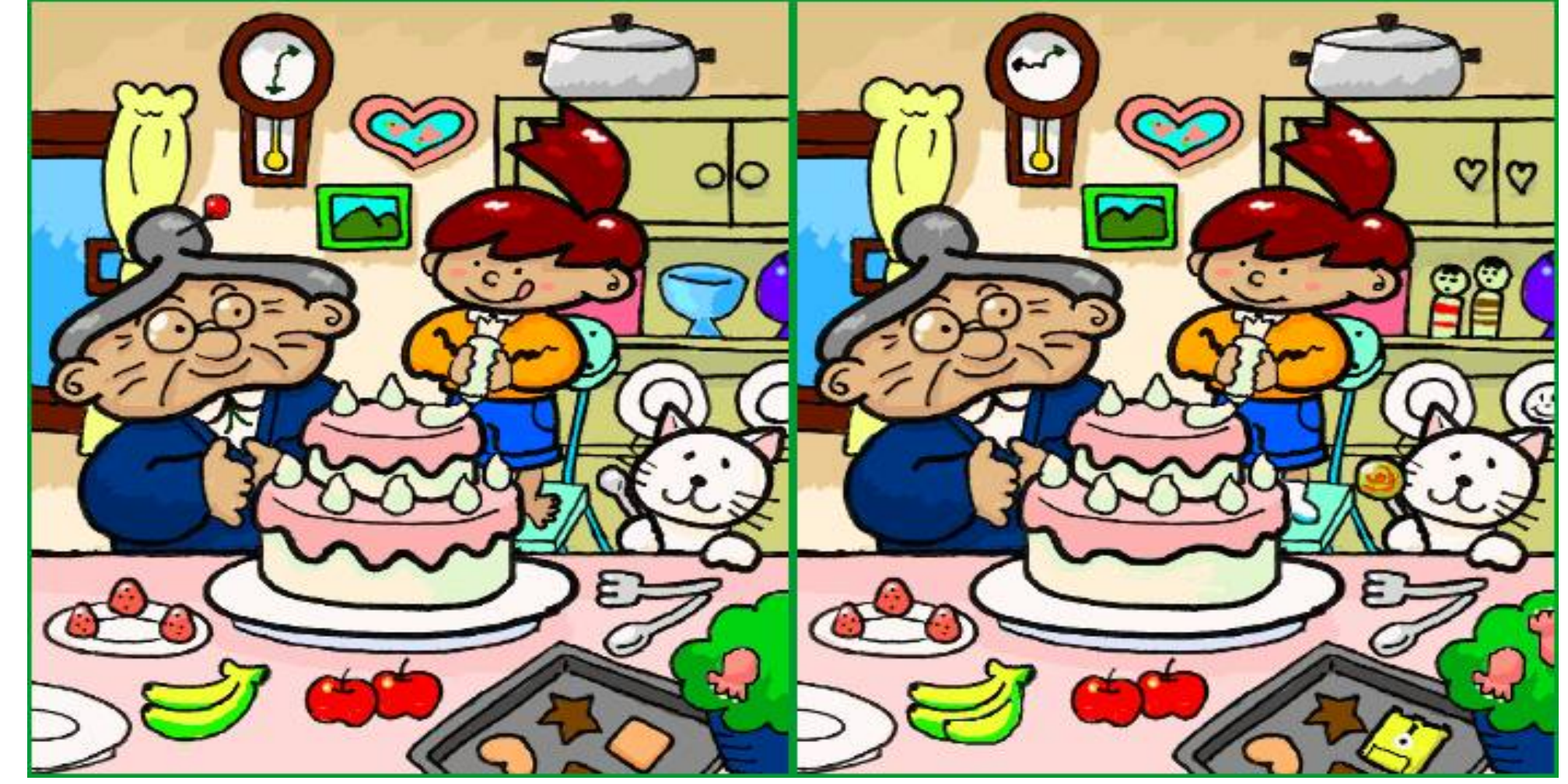

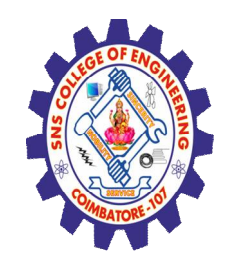

#### SQL Process

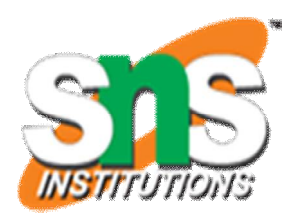

These components are –

Query Dispatcher

Optimization Engines

Classic Query Engine

SQL Query Engine, etc.

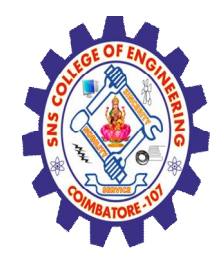

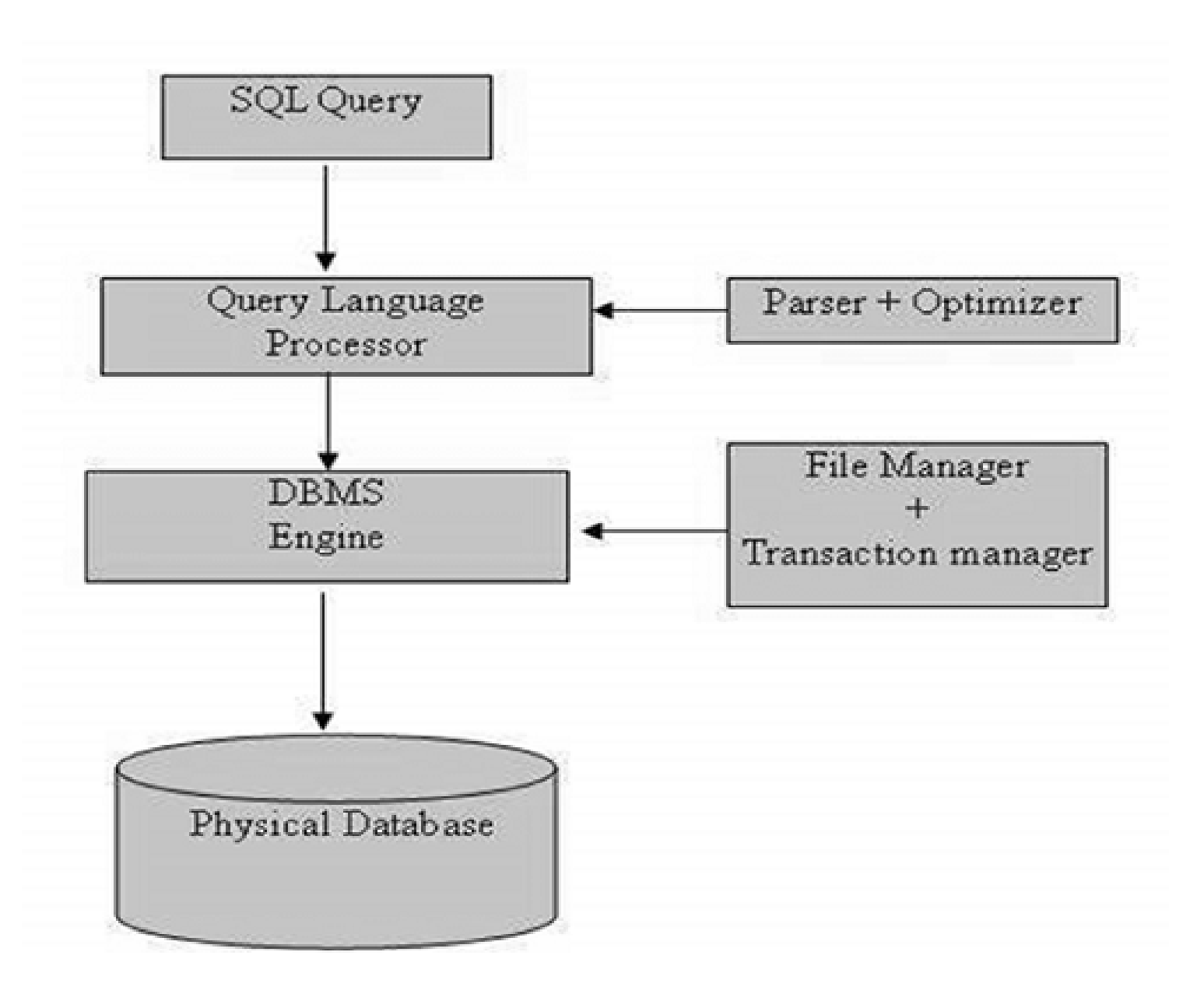

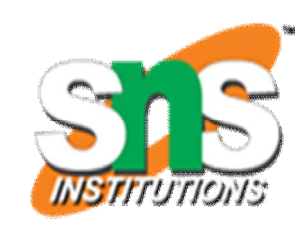

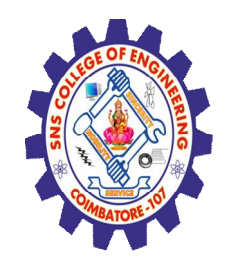

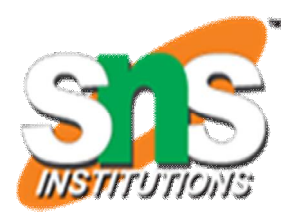

- DDL Data Definition Language
- DML Data Manipulation Language
- DCL Data Control Language
- TCL TCL (Transaction Control Language)

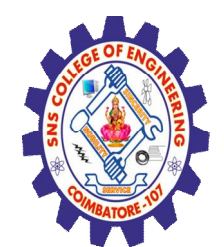

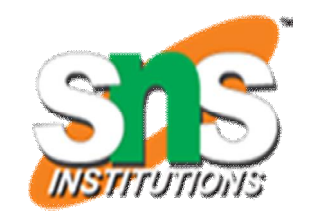

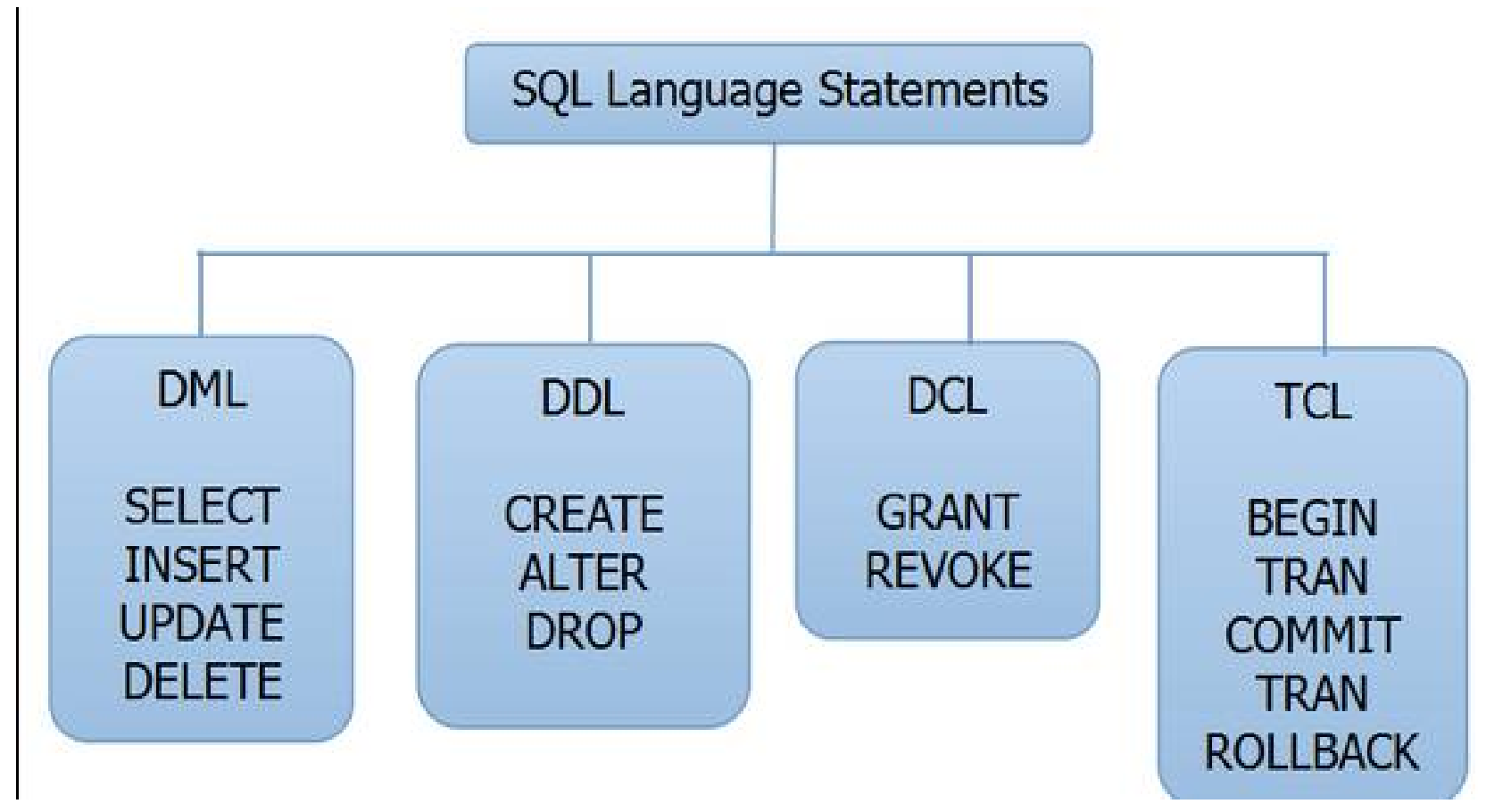

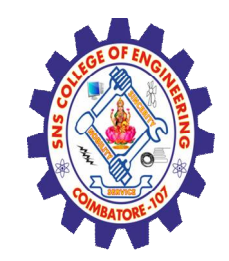

# DDL (Data Definition Language)

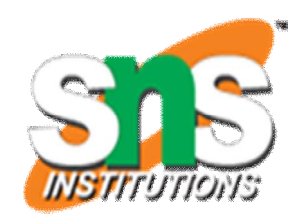

- DDL statements are used to alter/modify a database or table structure and schema. These statements handle the design and storage of database objects.
- **CREATE** create a new Table, database, schema **ALTER** – alter existing table, column description **DROP** – delete existing objects from database

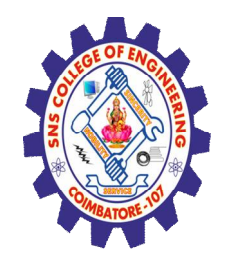

### DML (Data Manipulation Language)

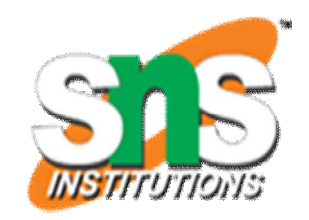

- DML statements affect records in a table. These are basic operations we perform on data such as selecting a few records from a table, inserting new records, deleting unnecessary records, and updating/modifying existing records.
- DML statements include the following:
- **SELECT** select records from a table **INSERT** – insert new records **UPDATE** – update/Modify existing records **DELETE** – delete existing records

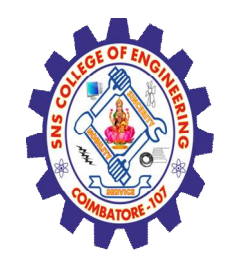

DCL (Data Control Language)

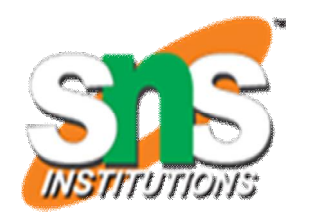

- DCL statements control the level of access that users have on database objects.
- **GRANT** allows users to read/write on certain database objects **REVOKE** – keeps users from read/write permission on database objects

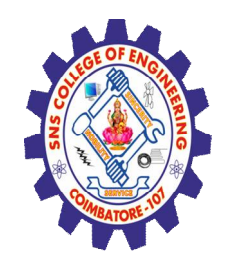

# TCL (Transaction Control Language)

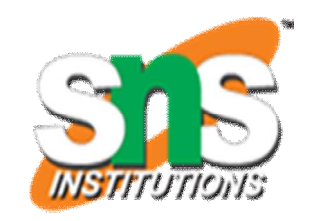

- TCL statements allow you to control and manage transactions to maintain the integrity of data within SQL statements.
- **BEGIN Transaction** opens a transaction

**COMMIT Transaction** – commits a transaction

**ROLLBACK Transaction** – ROLLBACK a transaction in case of any

error

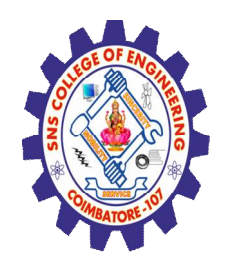

### Syntax for DDL

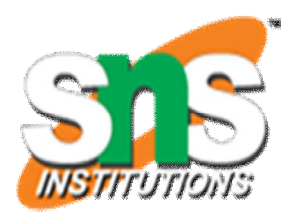

• Example syntax Create table student (Reg\_no varchar2(10), Name char(30), DOB date, Address varchar2(50));

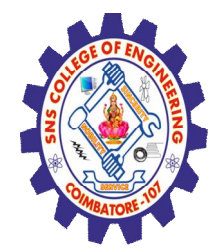

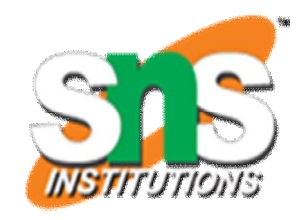

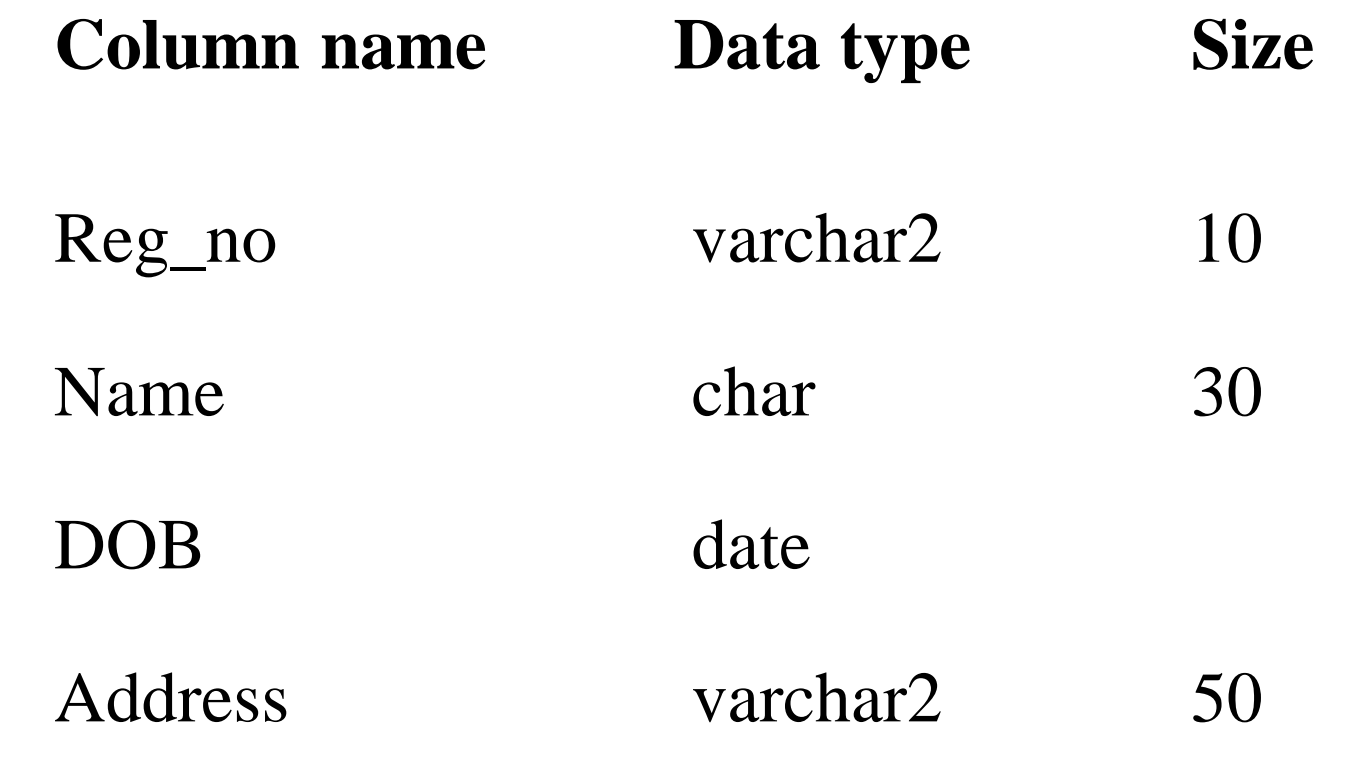

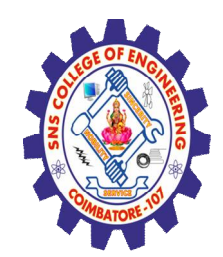

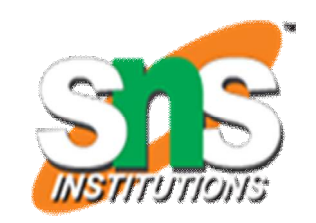

#### • **The DROP Command**

- **Syntax:**
	- DROP TABLE <table\_name>
- **Example:**
	- DROP TABLE Student;
- It will destroy the table and all data which will be recorded in it.
- **The TRUNCATE Command**
	- **Syntax:**
	- TRUNCATE TABLE <Table\_name>
- **Example:**

TRUNCATE TABLE Student;

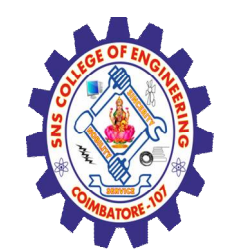

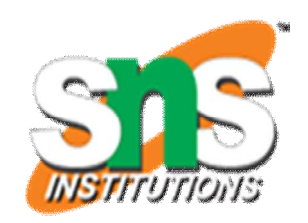

- The RENAME Command
- Syntax:

RENAME <OldTableName> TO <NewTableName>

• Example:

RENAME <Student> TO <Stu>

• The old name table was Student now new name is the Stu.

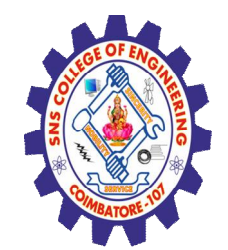

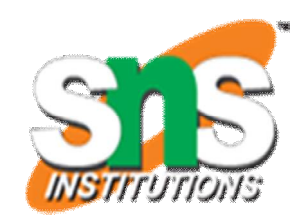

- **The ALTER Table Command**
- By The use of ALTER TABLE Command we can **modify** our exiting table.
- **Adding New Columns**
- **Syntax:**
- ALTER TABLE <table\_name>
- ADD (<NewColumnName> <Data\_Type>(<size>),......n)
- **Example:**
- ALTER TABLE Student ADD (Age number(2), Marks  $number(3)$ ;

The Student table is already exist and then we added two more columns **Age** and **Marks** respectively, by the use of above command.

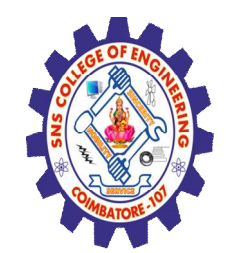

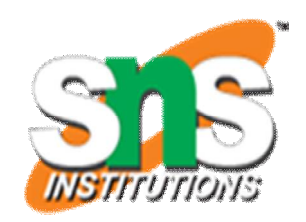

- **Dropping a Column from the Table**
- **Syntax:**
	- **ALTER TABLE <table\_name> DROP COLUMN <column\_name>**
- **Example:**

#### **ALTER TABLE Student DROP COLUMN Age;**

- This command will drop particular column
- **Modifying Existing Table**
- **Syntax:**

**ALTER TABLE <table\_name> MODIFY (<column\_name> <NewDataType>(<NewSize>))**

- **Example:**
- **ALTER TABLE Student MODIFY (Name Varchar2(40));**
- The Name column already exist in Student table, it was char and size 30, now it is modified by Varchar2 and size 40.
- **Restriction on the ALTER TABLE**
- Using the ALTER TABLE clause the following tasks cannot be performed.
- Change the name of the table
- Change the name of the column
- Decrease the size of a column if table data exists

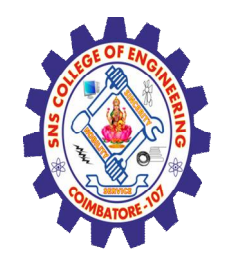

#### EVALUATION

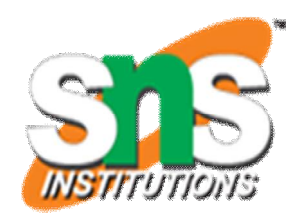

- Write a syntax for DDL in SQL .
- 1. CREATE \_\_\_\_\_\_\_\_\_\_\_\_\_\_\_\_\_\_\_\_\_\_\_\_\_\_\_\_\_\_\_\_\_
- 2. INSERT\_\_\_\_\_\_\_\_\_\_\_\_\_\_\_\_\_\_\_\_\_\_\_\_\_\_\_\_\_\_\_\_\_\_
- 3. ALTER \_\_\_\_\_\_\_\_\_\_\_\_\_\_\_\_\_\_\_\_\_\_\_\_\_\_\_\_\_\_\_\_\_\_
- 4. DROP \_\_\_\_\_\_\_\_\_\_\_\_\_\_\_\_\_\_\_\_\_\_\_\_\_\_\_\_\_\_\_\_\_\_\_

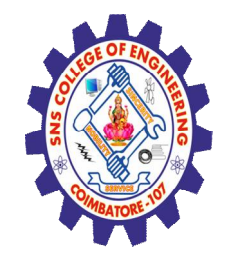

## **REFERENCES**

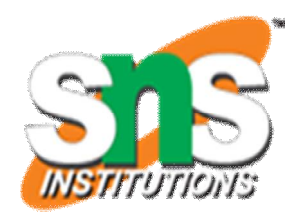

- 1. 1. Abraham Silberschatz, Henry F. Korth, S. Sudharshan, Database System Concepts‖, Sixth Edition, Tata McGraw Hill, 2011.
- 2. Ramez Elmasri, Shamkant B. Navathe, ―Fundamentals of Database Systems, Sixth Edition, Pearson Education, 2011.
- 3. C.J.Date, A.Kannan, S.Swamynathan, ―An Introduction to Database Systems, Eighth Edition, Pearson Education, 2006.
- 4. Raghu Ramakrishnan, ―Database Management Systems‖, Fourth Edition, McGraw-Hill College Publications, 2015.

### **THANK YOU**